# **Дополнительный материал по учебному предмету «Информатика» (VI класс)**

*Продухо Г.Г.*

## **Тема 2. «Основы работы с компьютером»**

*Урок 3. «Компьютер как совокупность устройств и программ»*

### **Функциональные блоки компьютера и их назначение**

Компьютер – универсальное устройство для работы с информацией. С помощью компьютера можно вводить информацию, сохранять ее, преобразовывать, выводить.

В состав компьютера входят несколько основных блоков, каждый из которых имеет свое назначение. Для настольного персонального компьютера - это системный блок, монитор, клавиатура и мышь.

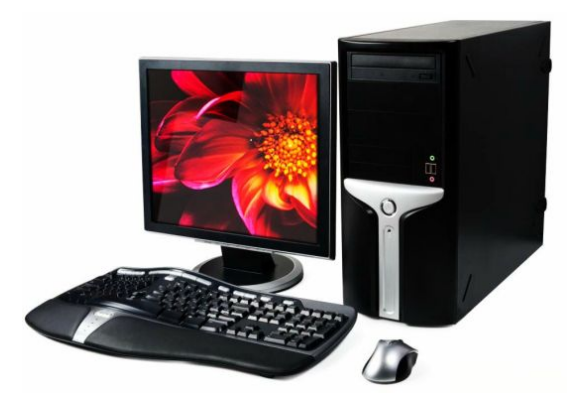

С помощью клавиатуры в компьютер удобно вводить текстовую информацию.

Монитор – это устройство, которое отображает информацию на экране.

С помощью мыши можно выполнять различные действия над объектами, которые отображаются на экране монитора. Например, указывать различные объекты, представленные в виде картинок. Или выбирать команды, которые могут быть записаны текстом либо тоже иметь вид картинок.

Системный блок состоит из целого набора устройств. Каждое из этих устройств выполняет свою функцию. Их совместная работа и позволяет выполнять различные действия с данными.

Также, часто к компьютеру подключаются устройства, такие, как принтер и сканер.

Принтер используется для вывода на бумагу текста и графики. Современные принтеры имеют очень большие возможности. Особенно широко они используются в полиграфии для печати иллюстраций, плакатов, баннеров. 3D-принтеры создают объемные предметы. Например, могут «напечатать» искусственный сустав для использования в медицинских целях.

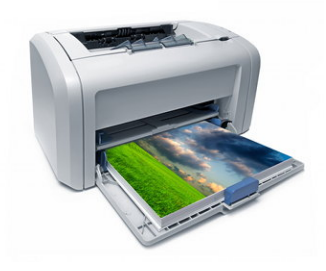

Лазерный принтер 3D-принтер

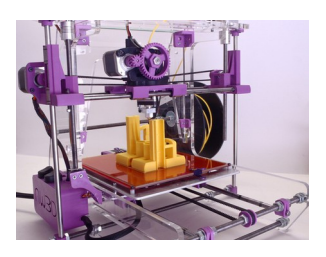

С помощью сканера в компьютер можно вводить и текст, и графику. Сканеры также широко используются в самых различных областях. Например, в сфере торговли каждый товар обозначается штрих-кодом. Данный штрих-код считывается сканером в компьютер, и на экране можно наблюдать всю информацию о товаре.

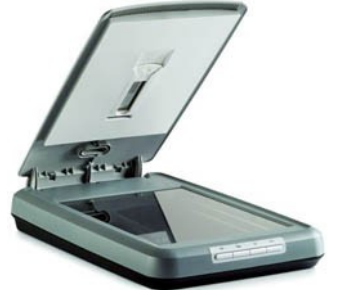

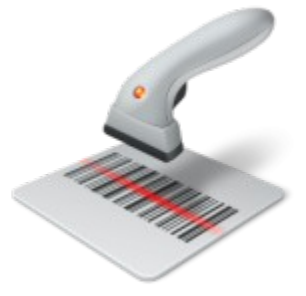

Сканер для ввода информации с бумажного носителя

Сканер штрих-кода

Компьютер работает с информацией, которая преобразуется либо самим компьютером либо другими устройствами в **цифровой код**. Цифровой код – это набор чисел. В большинстве современных компьютеров используется двоичный код, представляющий из себя комбинации двух цифр  $-0 \text{ и } 1.$ 

Числами можно закодировать любой вид информации: и текстовую, и графическую, и звуковую. Поэтому, компьютер иногда называют цифровым устройством.

Возможности компьютера зависят от набора программ, которые на нем установлены. Часть программ управляет работой устройств, входящих в состав компьютера. Другие программы позволяют использовать компьютер для выполнения каких-либо задач. Например, для набора текста, создания картинок, проведения вычислений, обработки фотографий, просмотра видео и т.д. Человека, который применяет компьютер для таких целей, называют **пользователем**, а сами программы – **приложениями**.

Еще одна часть программ образует так называемые **среды программирования**, в которых можно создавать другие программы.

Весь набор программ, установленных на компьютере, называют **программным обеспечением**.

# **Цифровые устройства**

Многие современные устройства используют принципы работы компьютера. Эти устройства, как и компьютер, преобразуют информацию в цифровой вид. Поэтому, они также называются цифровыми. Например, это сенсорные экраны, фотоаппараты, видеокамеры, мобильные телефоны, вебкамеры, документ-камеры, проекторы, устройства беспроводной передачи данных, системы видеонаблюдения.

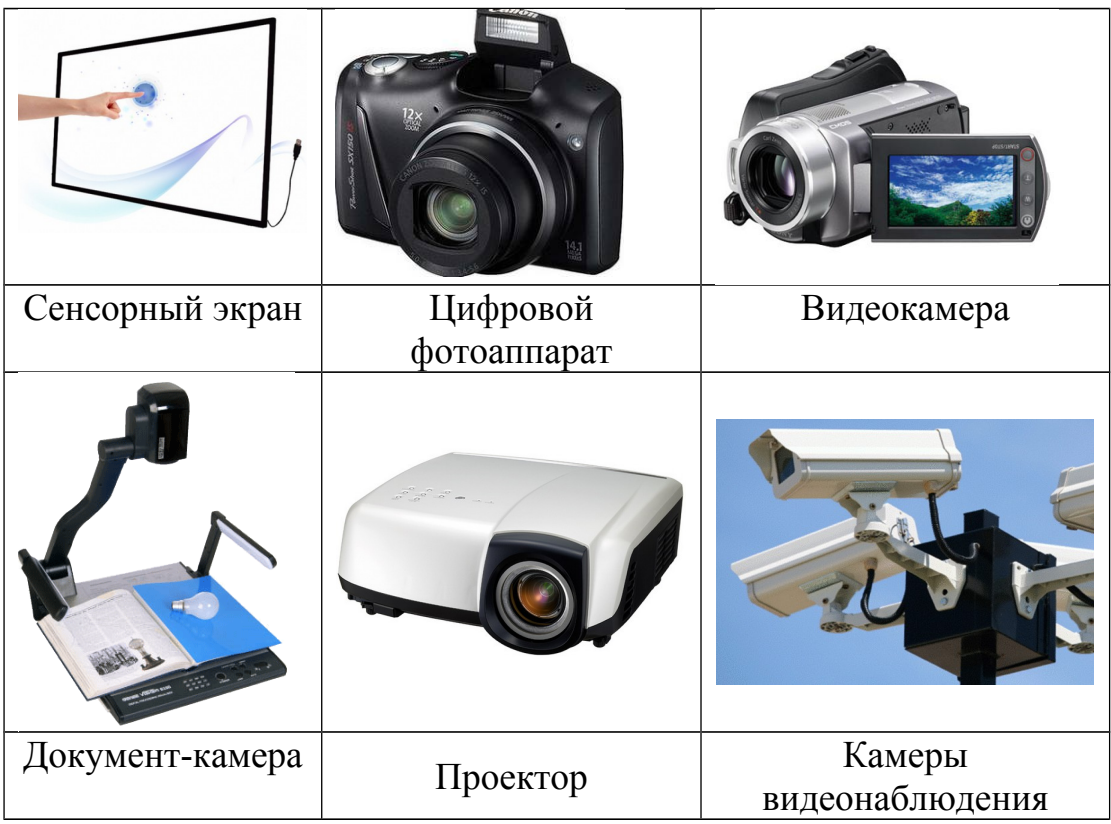

Цифровыми устройствами также являются носители информации, на которых можно сохранять информацию в цифровом виде. Это, например оптические (лазерные) диски, флэш-накопители, флэш-карты, жесткие диски.

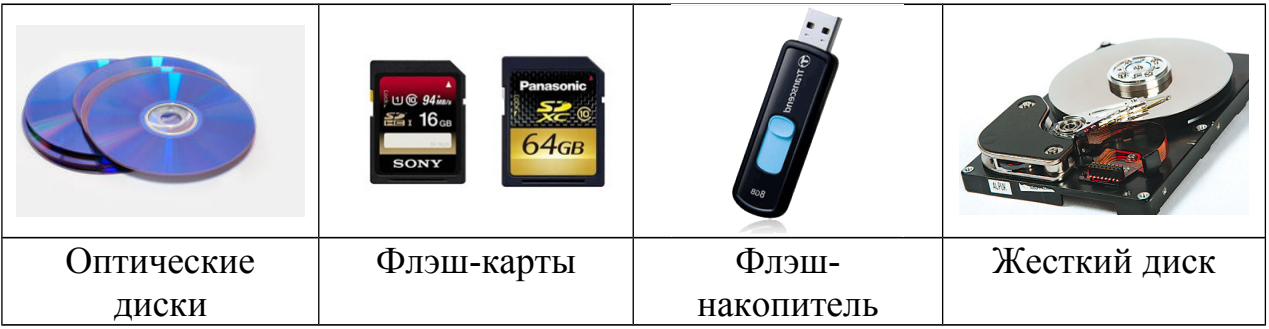

Все цифровые устройства можно подключать к компьютеру и затем использовать его мощные возможности для работы с **оцифрованной** этими устройствами информацией.

Например, просматривать и, если необходимо, редактировать фотографии, сделанные цифровым фотоаппаратом. Или наблюдать на экране компьютера, как ведут себя звери в зоопарке, если в их клетке установлена камера видеонаблюдения. Документ-камера позволит рассмотреть через компьютерный экран мельчайшие детали предметов или даже препаратов с микроскопа. Веб-камера, установленная на компьютере, передаст «живое» изображение пользователя на другой компьютер, находящийся на расстоянии сотен километров.

Совместное использование различных цифровых устройств и компьютера предоставляет человеку большие возможности во всех сферах жизни: и в науке, и в производстве, и в быту.

#### **Тема 2. «Основы работы с компьютером»**

*Урок 4. «Работа с файловой системой»*

Программы, которые управляют совместной работой всех устройств компьютера и обеспечивают взаимодействие с пользователем, составляют **операционную систему (ОС)**.

Одна из функций ОС – это работа с **файлами**.

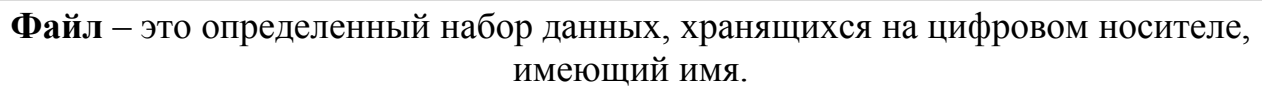

Информация любого типа, а также любая программа хранится на цифровых носителях в виде файлов.

В файлах могут содержаться текстовые, числовые, звуковые, графические данные.

Для организации порядка работы с файлами предназначена **файловая система**. Файловая система - это часть операционной системы, которая управляет сохранением файлов, их открытием, закрытием, удалением и т.д.

Хранение файлов на носителях организуется в виде **файловой структуры**. Например, для ОС MS Windows используется файловая структура в виде дерева. Данная структура позволяет «раскладывать» файлы по **папкам**, которые могут быть вложены одна в другую. Схема такого расположения папок и файлов напоминает дерево. Поэтому, данная структура называется **древовидной**. [1](#page-4-0)

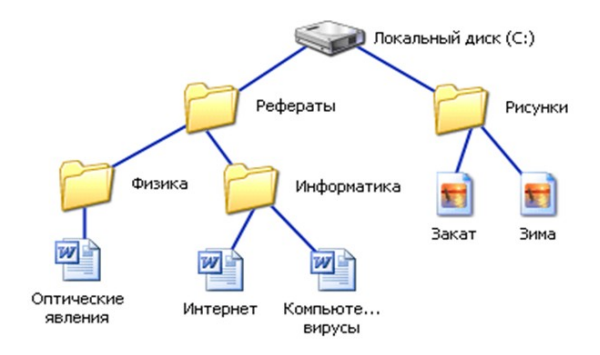

Над файлами можно выполнять различные операции. Это сохранение, поиск, открытие, закрытие, перенос, копирование, переименование, удаление. Для выполнения этих операций удобно использовать **файловые менеджеры**. Файловые менеджеры - это специальные программы, которые позволяют наглядно управлять файлами и папками. Например, файловый менеджер «Проводник ОС MS Windows» отображает на экране окно, разделенное на две области. В левой части отображается структура папок (дерево), в правой – содержимое объекта, выделенного на дереве. Данный менеджер позволяет быстро найти и указать нужную папку на дереве.

<span id="page-4-0"></span><sup>1</sup> По-другому, данную структуру называют **иерархической** (иерархия означает подчинение)

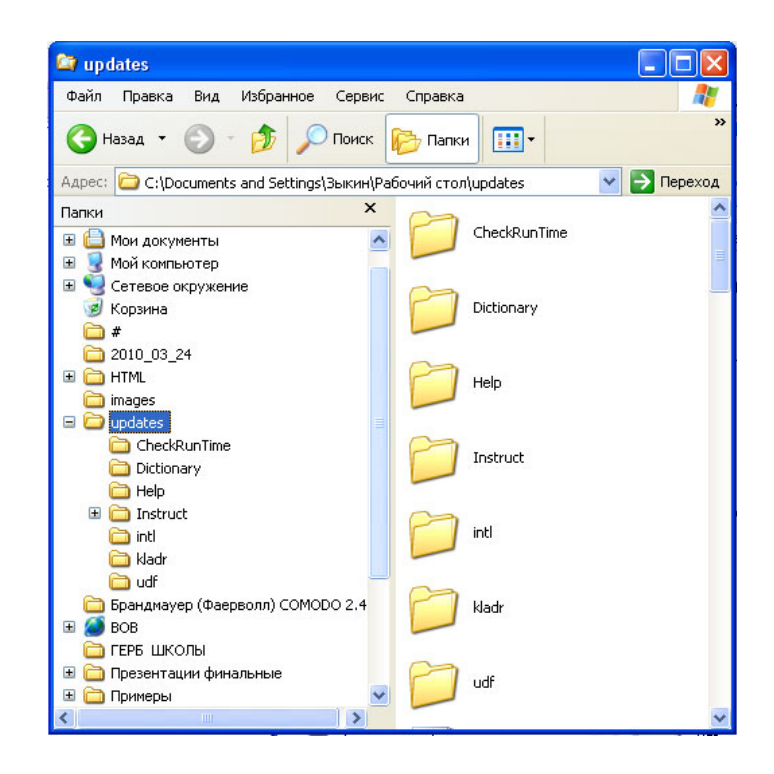

Окно файлового менеджера Total Commander также разделено на две части, в каждой из которых отображается содержимое выбранной папки. С помощью данного менеджера удобно копировать или переносить объекты из одной папки в другую.

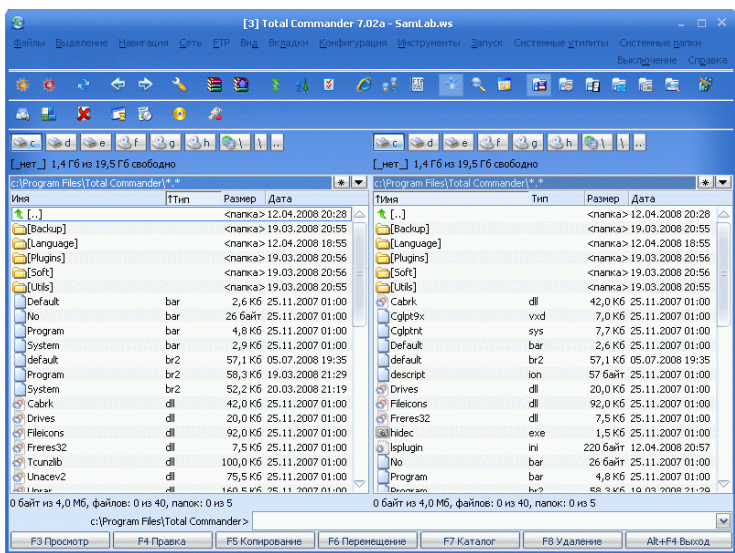

На сегодняшний день существует много различных файловых менеджеров. Каждый из них предлагает основной набор операций с файлами, а также ряд дополнительных функций. Но основное общее назначение файловых менеджеров: быстро и удобно выполнять всевозможные действия над файлами.